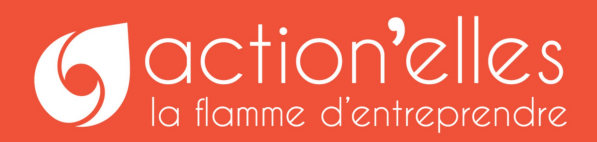

# **GESTION** ET FINANCE

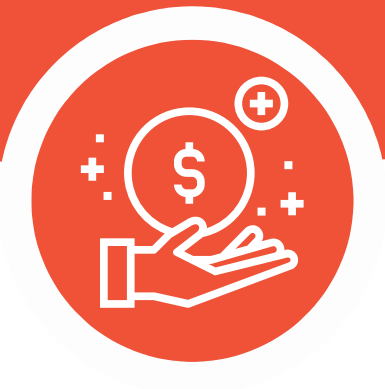

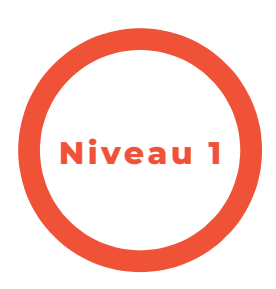

# Mets en place ton premier tableau de bord pour piloter ton activité

## **Objectifs**

- Être capable de mettre en œuvre les principales fonctionnalités de l'outil Excel
- Savoir expliquer le choix des indicateurs de suivi de son activité
- Utiliser une carte mentale pour organiser les données
- Savoir insérer des formules dans son tableau de bord
- Découvrir les tableaux croisés dynamiques

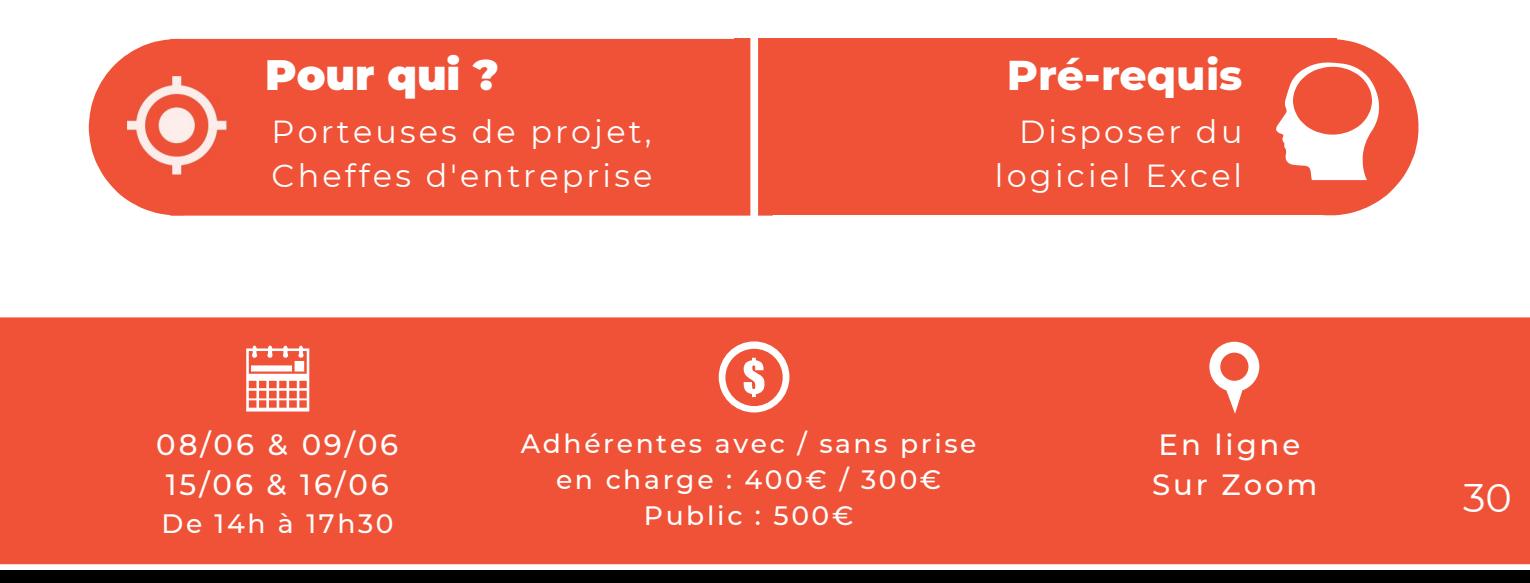

### GESTION ET FINANCE

Mets en place ton premier tableau de bord pour piloter ton activité

### Programme

#### Découvrir l'environnement d'Excel

- Se repérer dans l'interface
- Manipuler les feuilles, les lignes et les colonnes
- Agir sur le contenu des cellules : mise en forme rapide, structure d'une formule arithmétique simple et options du copier / collage spécial

#### Qu'est-ce qu'un tableau de bord pertinent ?

- Choisir les tableaux de bord essentiels en fonction de ses objectifs
- Connaître les différences entre métriques et KPI's
- Élaborer un projet de tableau de bord à l'aide d'une carte mentale

#### Utiliser les formules et fonctions simples

- Calculer des pourcentages, des ratios, la TVA
- Automatiser la recopie des formules
- Découvrir les fonctions de conditions

#### Créer des liaisons

- Dans une feuille
- Dans un classeur
- Gérer les liaisons entre classeurs
- Tenir un cahier de banque et un tableau de trésorerie
	- Enregistrer rapidement ses recettes et dépenses
	- Remplir et comprendre son tableau de trésorerie
- Synthétiser les données avec les tableaux croisés dynamiques (initiation)
	- Insérer un tableau croisé dynamique
	- Sélectionner des champs dynamiques et les organiser

#### Méthodes pédagogiques

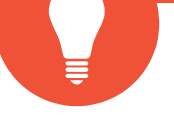

- Travail sur ordinateur et smartphone pendant la formation
- Points théoriques
- Alternance démonstrations / mises en application
- Exercice de synthèse

#### Évaluation et suivis

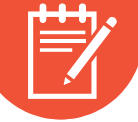

- Évaluation au cours de la formation : questionnements oraux et exercices d'application
- A l'issue de la formation, le stagiaire complètera une évaluation des compétences..

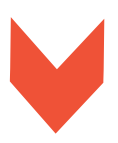

## Je m'inscris !

#### Alexandra BEAUCHAMPS

En créant Afford Formations, Alexandra Beauchamps s'est donné comme mission d'accompagner les dirigeants de TPE et leurs collaborateurs dans la gestion, l'organisation et la communication. Ses clients se concentrent ainsi sur leur cœur d'activité.

Action'elles 82 rue du Dauphiné 69 003 LYON

hello@actionelles.fr 07 68 69 63 88

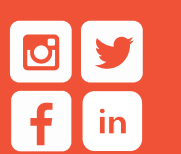